## 热像仪对 QFN 封装表面发射率环境透射率的标定

元 月,宇慧平,秦 飞,安 形,陈 沛

(北京工业大学 机械工程与应用电子技术学院 先进电子封装技术与可靠性试验室,北京 100124)

摘 要: 使用红外热像仪对未切割分离的 OFN 封装在 40~200 ℃进行了塑封料面、铜面和"缝"表面发 射率的标定,并分别利用上述三面对实验环境的空气透射率进行了标定。结果表明:直接计算法和直 接调节法可以很好地应用于塑封料发射率标定,直接计算法可以应用在"缝"处、铜面发射率标定。塑 封料发射率标定结果在0.97左右;"缝"处发射率标定值随着温度升高由0.17~0.35 呈线性递增趋势 变化;铜面发射率标定值随温度升高出现先稳定后增大趋势。塑封料面、铜及"缝"处对空气透射率标 定值在100%左右,上下波动不超过2%。该实验结果可为红外热像仪测定 OFN 的使用温度及切割分 离时的温度提供相应参数。

关键词: 表面发射率; 空气透射率; OFN 封装 中图分类号: TN219 文献标志码: A DOI: 10.3788/IRLA201746.0917004

# Surface emissivity and the environment transmittance calibration for QFN package with thermal imager

Yuan Yue, Yu Huiping, Qin Fei, An Tong, Chen Pei

(Laboratory of Advanced Electronic Packaging Technologies and Reliability, College of Machine Engineering and Applied Electionics Technology, Beijing University of Technology, Beijing 100124, China)

Abstract: Using infrared thermal imager calibrated the epoxy molding compound (EMC), copper, copper joints surface emissivity of not separated QFN package within  $40-200$  °C, using the above three surface calibrated the air transmittance. The results show that the direct calculation method and direct adjustment method can be well applied in the calibration of EMC, direct calculation method can be well applied in the calibration of copper joints and copper solder. The emissivity calibration results of EMC is in 0.97 or so; the emissivity calibration results of copper joints with a linear change from 0.17 to 0.35 when the temperature increased; the emissivity calibration value of copper surface increased after the first stabled. The air transmittance calibration value of EMC surface and copper joints were around 100%, fluctuated less than 2%. The experimental results could provide some corresponding parameters for infrared termograph during the process measuring QFN using temperature and cutting separation temperature. Key words: surface emissivity; air transmittance; QFN package

收稿日期: 2017-01-05; 修订日期: 2017-02-03

基金项目:国家自然科学基金(11272018)

作者简介:元月(1991-),女,硕士生,主要从事先进电子封装技术与可靠性方面的研究。Email:jhc\_yy@sina.cn

导师简介:宇慧平(1973-),女,副教授,硕士生导师,博士,主要从事计算力学、实验力学、结构与多学科优化等方面的研究。

Email: yuhuiping@bjut.edu.cn

## ! 引 言

电子封装材料分为金属、陶瓷和聚合物基材料三 大类。经过近30年的发展, 聚合物基封装已成为封装 产业的主流材料,在民用领域几乎占 100%、工业元器 件占近90%[1]。聚合物基封装材料中以塑料封装材料 为主,其中方形扁平无引脚封装(Quad Flat No-lead Package, QFN)是一种焊盘尺寸小、体积小、以塑料作 为密封材料的新兴的表面贴装芯片封装技术 $^{[2]}$ 。

OFN 封装在切割分离过程中, 由于刀片高速旋 转会产生切割热,此外 OFN 芯片在正常使用时也会 产生热量,导致芯片温度升高,如何方便快捷地检测 到温度的变化提高 QFN 封装的产品质量至关重要。 红 外 热 像 仪 可 非 接 触 地 测 量 目 标 体 的 表 面 温 度 分 布,且具有响应速度快、测量精度高等优点,因而在 许多工业领域得到广泛应用, 近年来被引入到切削 切割加工研究领域用于温度检测[3]。

但使用红外热像仪测温时会有局限性。红外热 像仪测温是靠接收被测物体表面辐射来确定其温度 的。由于目标物体发出的红外辐射要到达红外探测 器,必须通过大气层,大气中的水蒸气、二氧化碳等 气体能够大量地吸收红外辐射, 从而使到达红外探 测器的辐射强度减弱,影响测温精度。另外,物体发 射率、探测器反射等各方面因素的影响,也会使红外 热像仪测得的温度与物体的实际温度存在差异。

Arriola 等<sup>[4]</sup>利用红外热像仪和热电偶的对比方 法验证了红外热像仪在高速加工过程测温的准确 性;DaviesM<sup>[5]</sup>指出发射率是在切割温度测量中测量 准 确 性 的 最 大 影 响 因 素 ; Skouroliakou [6] 利 用 红 外 热 像仪测量皮肤表面温度, 指出发射率、环境背景温 度、大气湿度是测温准确性的关键因素;Philippe<sup>[7]</sup>等 针对动态环境下利用红外热像仪测温的情况提出了 一种可以同时测得表面发射率和温度的方法, 提高 了红外热像仪的测温精度;胡剑虹<sup>[8]</sup>等计算了不同 表面发射率下红外热像仪的测温误差曲线,指出目 标表面发射率越高,红外热像仪测温精度越高。

红外热像测温技术已深入各个领域, 但目前利 用红外热像仪对电子封装切割分离过程测温的研究 较少,而利用红外热像仪对该过程温度研究而言,必 须确切地知晓 QFN 塑封材料在不同温度段对应所 用热像仪工作光谱波段的发射率。 并考虑工作环境 的影响,才能使其测温结果有较好的可信度。

文中利用红外热像仪对 QFN 封装材料在 40~  $200$   $\rm C$  温度段 进行了 塑封料(EMC) 表面、铜及铜缝表 面发射率的标定。一般,在实验室内或近距测温时, 通常忽略大气透射率的影响<sup>[9]</sup>,但切割过程是一个温 度梯度变化较大的过程,因此文中在 40~200℃范围 内对透射率进行了标定, 该实验结果可为红外热像 仪测定 OFN 的使用温度及切割分离时的温度提供 相应参数。

## 1 红外热像仪测温原理

在红外热像仪中, 红外图像转换成可见光图像 分两步进行: 第一步是利用红外探测器把红外辐射 变为电信号; 第二步是通过电视显像系统将反映目 标红外辐射分布的电子视频信号在电视荧光屏上显 示出来,实现从电到光的转换,最后得到反映目标映 像的可见图像。

红外热像仪测温是靠接受被测物体表面发射辐 射来确定其温度的。实际测量时,热像仪接受到的有 效辐射包括三部分:目标自身辐射、环境反射辐射和 大气辐射。被测物体表面的辐射亮度为:

 $L_{\lambda} = \varepsilon_{\lambda} L_{\lambda} (T_0) + \rho_{\lambda} L_{\lambda} (T_u) = \varepsilon_{\lambda} L_{\lambda} (T_0) + (1 - \alpha_{\lambda}) L_{\lambda} (T_u)$  (1)

其中第一部分为表面光谱辐射亮度, 第二部分 为反射的环境光谱辐射亮度, To 为被测物体表面温 度,  $T_u$  为环境温度,  $\varepsilon$ , 为表面发射率,  $\rho$ , 为表面反射 率,  $\alpha$ , 为表面对环境吸收率。

由参考文献[9]知热像仪测温公式为:

$$
T_r^n = \{\tau_a[\varepsilon T_0^n + (1-\alpha)T_u^n] + \varepsilon_a T_a^n\}
$$
 (2)

$$
T_0 = \left\{ \frac{1}{\varepsilon} \left[ \frac{1}{\tau_a} T_r'' - (1 - \alpha) T_u'' - \frac{\varepsilon_a}{\tau_a} T_a'' \right] \right\}^{\frac{1}{n}} \tag{3}
$$

式中:  $T<sub>k</sub>$  为红外热像仪指示的辐射温度:  $T<sub>0</sub>$  为被测物 体表面实际温度;  $T_u$  为环境温度;  $\varepsilon_a$  为大气辐射率;  $\tau_a$ 为空气透射率; $\varepsilon$ 为试件表面发射率。当使用不同 波段的热像仪时, $n$  的取值不同, 对 8~14  $\mu$ m 探测 器, n 值为 4.09; 对 6~9 μm 探测器, n 值为 5.33; 对  $3-5 \mu m$  探测器, $n \notin \mathcal{H}$  9.25。公式(2)可知红外热像 仪测得的温度与被测物体表面发射率、空气透射率、 被测物体温度、空气温度和环境温度有关。

当被测表面满足灰体近似时, $\varepsilon$  =  $\alpha$ ,且认为大气  $\varepsilon_a = \alpha_a = 1 - \tau_a$ , 则公式(2)、(3)变为:

$$
T_r^n = \tau_a [ \varepsilon T_0^n + (1 - \varepsilon) T_u^n ] + (1 - \tau_a) T_a^n \tag{4}
$$

$$
T_0 = \left\{ \frac{1}{\varepsilon} \left[ \frac{1}{\tau_a} T_r'' - (1 - \varepsilon) T_u'' - \left( \frac{1}{\tau_a} \right)^{-1} T_a'' \right] \right\}^{\frac{1}{n}} \tag{5}
$$

当近距离测温时, $\tau_a = 1$ , 当被测表面温度很高 时,  $T_u/T_0$ 很小可忽略, 公式 $(4)$ 、 $(5)$ 可进一步简化。

## 2 实验装置与标定方法

### 2.1 实验装置

该 实 验 选 用 FLIR 公 司 SC7300M 红 外 热 像 仪 (3~5 μm)、JR 系列高精度数显恒温加热台、以及华 天科技(西安)有限公司提供的 QFN 试样。整个实验 装置如图 1 所示。

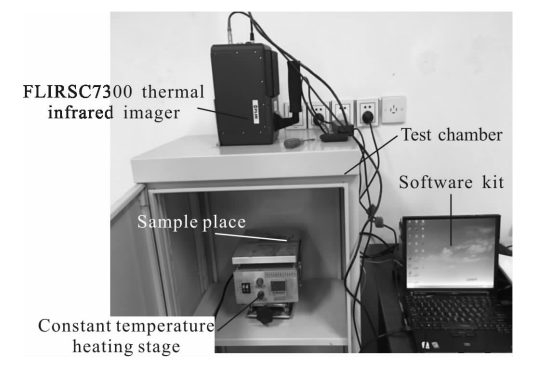

图 1 标定实验平台 Fig.1 Experiment platform for the calibration

#### 2.2 发射率标定

测量物体表面辐射率有两种简单的方法: 直接 调节法和直接计算法。

567 直接调节法

对满足灰体特性的一些非金属材料可选用此方 法。在被测 QFN 试样表面涂上已知辐射率的涂料, 本实验选用发射率为 0.97 的耐高温黑色 BOTNY 自 动喷漆。将 QFN 放置加热台上, 在涂料表面及塑封 料表面选取温度条件一样的区域, 热像仪自带软件 会呈现出该区域内的温度。将加热台由室温加热至  $200$  ℃, 每隔 5 ℃记录一次数据。调节软件上塑封料 对应的发射率值,当塑封料表面温度与涂料表面温度 相同,即认为此发射率值为该温度条件下的标定值。

(2) 直接计算法

在被测表面涂上已知辐射率的涂料, 实验条件 与直接调节法相同, 记录选定好的喷漆表面及试样 表面温度。当近距测量时, $\tau_a=1$ ,由公式(4)可得:

$$
\varepsilon = \left[ \left( \frac{T_r}{T_0} \right)^n - \left( \frac{T_u}{T_0} \right)^n \right] / \left[ 1 - \left( \frac{T_u}{T_0} \right)^n \right] \tag{6}
$$

用热像仪测量出喷漆表面的辐射温度 Tr 代入公 式(6)可计算出被测表面的真实温度 To。同时热像仪测 量出未处理表面的辐射温度  $T_{\alpha}$ , 将其真实温度和辐射 温度再代入公式(6),可计算出表面的辐射率  $\varepsilon_{\circ}$ 

对公式(5)微分可得测温误差公式为:

$$
\frac{dT_0}{T_0} = \frac{1}{n\varepsilon} \left\{ \left[ -1 + \left( \frac{T_u}{T_0} \right)^n \right] d\varepsilon + \right\}
$$

$$
(\varepsilon - 1)n \left( \frac{T_u}{T_0} \right)^n \frac{dT_u}{T_u} + n \left( \frac{T_r}{T_0} \right)^n \frac{dT_r}{T_r} \}
$$
(7)

#### 2.3 透射率现场标定

FLIR 公司 SC7300M 红外热像仪设有大气透射 率修正功能,可设定大气透射率值,因此可利用透射 率现场标定法<sup>[9]</sup>对环境透射率进行标定。

首先选择已知发射率的大面源黑体, 该实验选 用发射率为 0.97 的耐高温黑色 BOTNY 自动喷漆, 将加热台由室温加热至 200 ℃, 每隔 5 ℃记录一次数 据,对其透射率进行标定;用红外热像仪测量已知发 射率为 0.97 的黑体表面温度, 调节红外热像仪参数 设置表的透过率值修正栏, 直到黑体通过热像仪显 示温度与黑体的设置温度相同! 此时修正栏中的大 气透射率修正值即为大气透射率的现场标定值。

#### 3 实验结果

#### 3.1 塑封料面发射率标定

实验对塑封料面分别用直接调节法和直接计 算法各进行3组实验,每种方法取对应温度标定的  $3 \,$ 次 发 射 率 的 平 均 值 并 绘 制 温 度(T)-发 射 率( $\varepsilon$ )曲 线。实验试样如图 2 所示,两种方法实验标定结果 及拟合曲线如图 3 所示, 左边为实物图, 右边为红 外热像图。

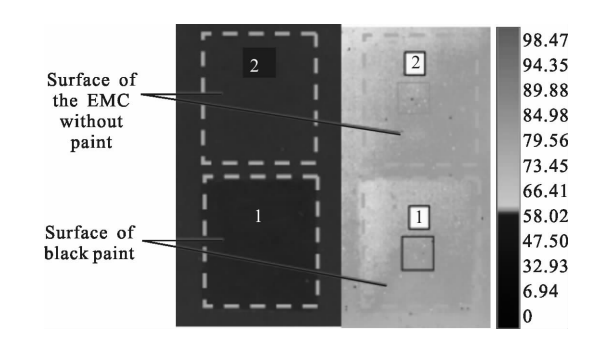

图 2 QFN 封装试样的塑封料面 Fig.2 EMC surface of QFN package sample

图 2 中 虚 线 框 1 是 喷 有 发 射 率 为 0.97 的 黑 体 漆的表面, 虚线框 2 是未喷黑体漆 EMC 材料表面。

由图 3 可知两种方法测得的实验结果接近,两 种方法拟合曲线斜率很小为 10-5 级数量级,可认为在 200℃以内 EMC 材料的发射率和温度的相关性不大。

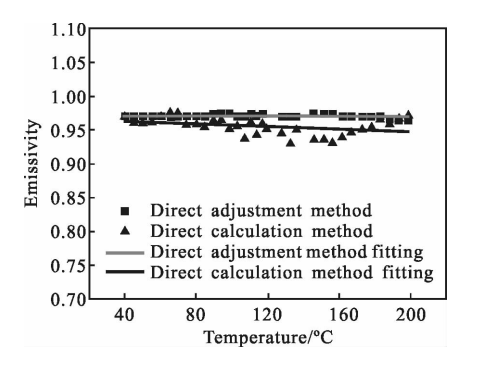

图 3 EMC 面调节法与计算法发射率标定结果

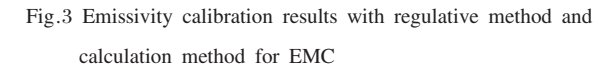

对两种方法标定结果进行测温误差分析。直接 调节法测温误差在-0.17%~0.19%之间; 直接计算 法测温误差在-0.16%~0.82%之间, 但测温误差在 150 ℃左右出现峰值,是由于为了准确测温,测温时 每隔一段温度调整积分时间使红外热像仪测温范 围可以覆盖加热台测试时的温度! 同时实验热像仪 在测 150~200 ℃温度范围时需转换高温镜头(150~ 500℃)才可以使温度量程在所需的范围内,150 ℃为 两种量程临界温度, 因此在 150 ℃前后出现误差变 大现象。

#### 3.2 铜面及缝处发射率的标定

铜面(焊盘)同样采用直接计算法进行发射率标 定,进行3组实验,实验试样如图 4 所示,左边为实 物图,右边为红外热像图。

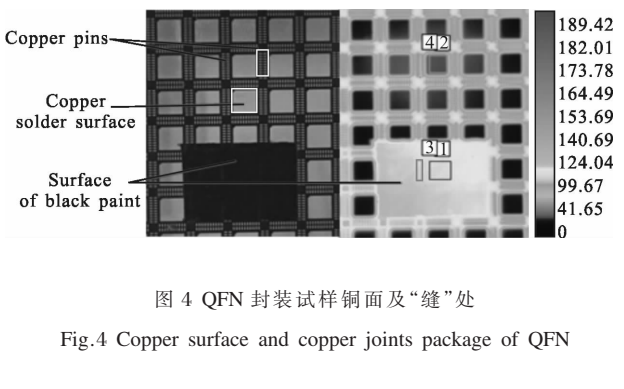

图 4 中位置 1、位置 2 分别对应被黑体漆覆盖

铜面与未被黑体漆覆盖铜面,位置 3、位置 4 分别对 应被黑体漆覆体漆覆盖"缝"处表面("缝" 指实物图中黑黄相间的地方即铜引脚与 EMC 相间 地方)。在红外热像图中可以清楚看到漆面、铜面和 缝面温度相差较大。

图 5 为"缝"处标定结果及其拟合曲线。标定结 果显示在 40~180℃发射率随温度升高而升高,近似 线性分布。对其测温结果进行误差分析发现随着温 度逐渐升高测温误差由 5.30%~2.71%呈递减趋势, "缝"处发射率对 OFN 切割时测温参考价值较大。

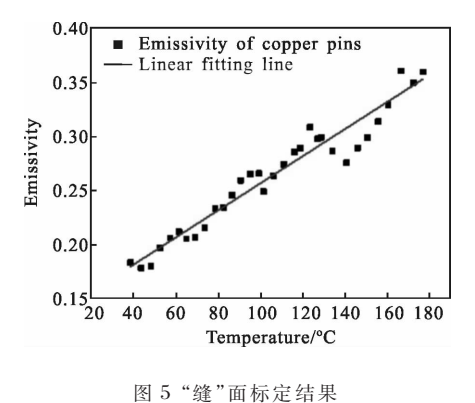

Fig.5 Calibration results of copper joints

图 6 结果显示在 130 ℃范围内铜面发射率基本 维持稳定,在 130 ℃之后发射率有增长趋势,造成这 种现象的原因是\* 铜面焊盘是铜合金! 当温度升高 时,金属原子内能增大,发生氧化所需激活能减小, 此外温度的升高也增大了金属离子在氧化膜中的扩 散速率,最终造成金属氧化速率升高[10],由于表面氧 化膜厚度不断增加,极大的增大了光谱发射率,从而 出现发射率便大趋势。实验结果相对误差值在 9%~ 10.5%.但计算得到铜表面温度与黑体漆表面温度相 对温差在-1.3%~1.8%,温差较小。

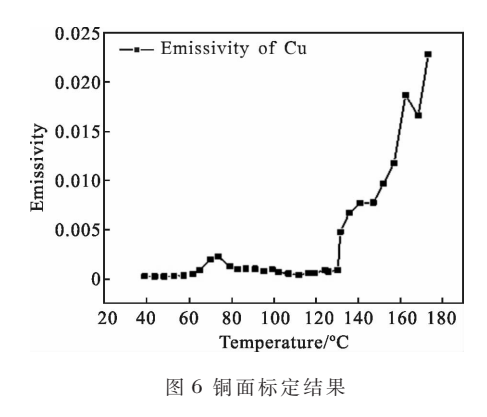

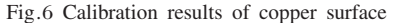

#### 3.3 诱射率标定

选用塑封料面、铜面及"缝"处喷黑体漆进行透 射率标定,每间隔 5 ℃记录一次数据, 进行 3 组标定 实验,标定结果取平均值,实验结果如图 7 所示。

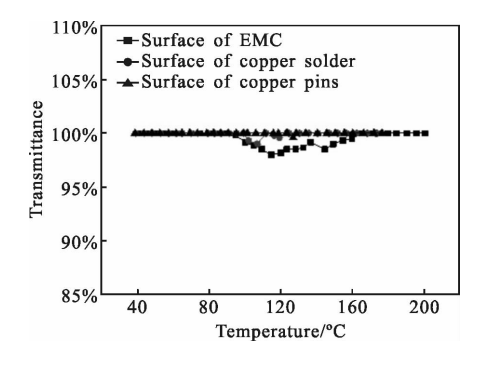

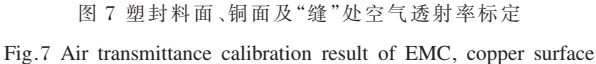

and copper joints

图 7 在 200 ℃范围内EMC 材料对空气透射率标 定结果在 98%~100%, 在 80℃以前以及 160℃以后 保持在 100%, 在中间会出现降低现象, 是由于在  $110$   $\rm C$ 和  $150$   $\rm C$  调节积分时间造成的; 利用铜面和 "缝"处对空气透射率标定结果基本在 100%。由公 式(3)推知当设定的透射率较实际透射率偏低时,红 外热像仪指示的温度偏高,此外当透射率偏差越大, 红外热像仪指示的温度与实际温度偏差也越大。对 标定结果进行测温误差计算在-1.78%~0.38%之间, 针对本实验环境可认为近距离测温时透射率为 100%,且近距透射率与温度相关性不大。

## 4 结 论

(1) 直接调节法和直接计算法均可用于非金属 材料发射率标定\$ 直接计算法可应用于金属材料发 射率标定。

(2) 对于 QFN 封装的塑封料面其在 200 ℃以内 发射率标定值在 0.97 左右维持稳定状态;对于"缝" 处 200℃以内发射率标定值随温度升高由 0.17~0.35 呈线性递增关系; 对于铜面 200℃以内由于氧化原 因发射率值出现先稳定后增长趋势, 计算法得到的 铜面温度与黑体漆温差较小,该方法可用于铜面温 度测量。

 $(3)$  在  $200$   $\mathbb{C}$ 以内选用塑封材料进行空气透射 率标定,其结果在 98%~100%之间;对于铜、缝面空 气透射率基本维持在 100%;本实验环境条件下透射 率与温度相关性不大。

#### 参考文献:

- [1] Yang Xiaodong, Wu Songhua, Song Yinghong. Research progress of polymer-based thermally conductive electronic packaging materials[J]. Adhesion, 2012(2): 75-79. (in Chinese)
- [2] Niu Ligang. Thermal reliability analysis for OFN based on factorial experimental design [J]. Equipment for Electronic Products Manufacturing,  $2009, 9(8)$ :  $46-50$ . (in Chinese)
- [3] Quan Yanming, Zhao Jing, Li Yiping. Surface emissivity calibration for metal cutting tool and workpiece materials with infrared imager[J]. Journal of Mechanical Engineering, 2009,  $45(12)$ : 182-185. (in Chinese)
- [4] Arriola I, Whitenton E, Heigel J, et al. Relationship between machinability index and in-process parameters during orthogonal cutting of steels [J]. CIRP Annals-Manufacturing Technology,  $2011, 60(1)$ :  $93-96$ .
- [5] Davies M A, Ueda T,  $M'$  saoubi R, et al. On the measurement of temperature in material removal processes [J].  $CIRP$  Annals-Manufacturing Technology, 2007, 56(2): 581-604.
- [6] Skouroliakou A S, Seferis I, Sianoudis I, et al. Infrared thermography imaging: evaluating surface emissivity and skin thermal response to IR heating [J].  $E$ -Journal of Science & Technology,  $2014, (11): 85.$
- [7] Herve P, Cedelle J, Negreanu I. Infrared technique for simultaneous determination of temperature and emissivity [J]. **Infrared Physics & Technology**, 2012, 55(1):  $1-10$ .
- [8] Hu Jianhong, Ning Fei, Shen Xiangheng. Influence of surface emissivity of objects onmeasuring accuracy of infrared thermal imagers [J]. Chinese Journal of Optics and Applied Optics, 2010, 3(2): 152-156. (in Chinese)
- [9] Yang Li, Yang Zhen. Infrared Thermal Imaging Principle and Technology $[M]$ . Beijing: Science Press, 2012. (in Chinese)
- [10] Zhang Kaihua, Yu Kun, Zhang Feng, et al. Experimental investigation of infrared spectral emissivity of copper at 300-1 123 K [J]. Spectroscopy and Spectral Analysis, 2015, 35  $(8)$ : 2159-2163. (in Chinese)